Министерство науки и высшего образования Российской Федерации Федеральное государственное бюджетное образовательное учреждение высшего образования «Комсомольский-на-Амуре государственный университет»

**УТВЕРЖДАЮ** Декан факультета Факультет кадастра и строительства  $C$ ысоев О.Е.  $\frac{1}{22}$  learn  $2021f$ .

## РАБОЧАЯ ПРОГРАММА ДИСЦИПЛИНЫ

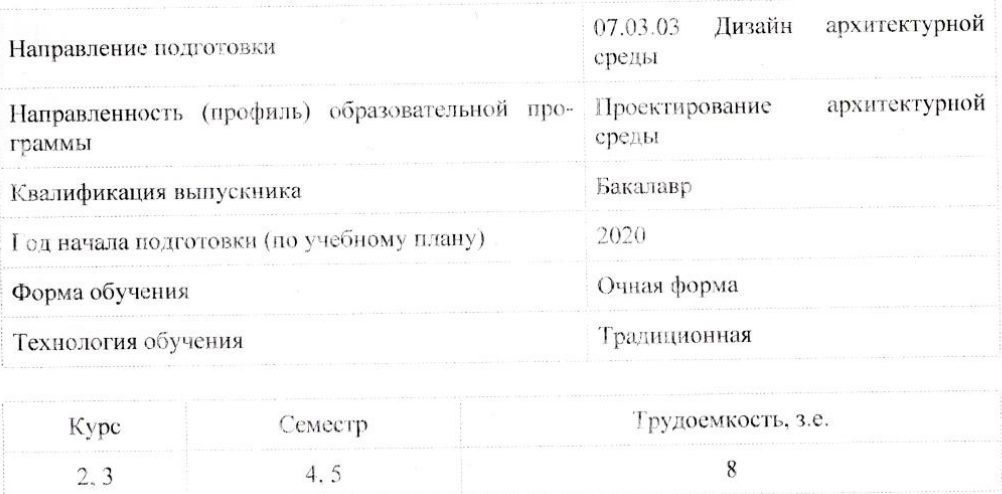

«Графические программы в проектировании»

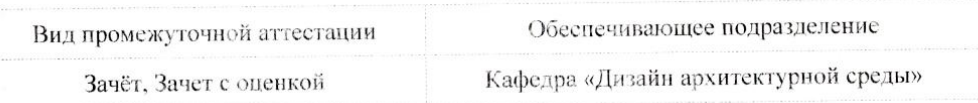

Комсомольск-на-Амуре 2021

Разработчик рабочей программы:

Старший преподаватель

tte Чусов В.А

#### СОГЛАСОВАНО:

Заведующий кафедрой Кафедра «Дизайн архитектурной среды»

Гринкруг Н.В.  $\sim$ 

 $\overline{2}$ 

#### **1 Введение**

Рабочая программа и фонд оценочных средств дисциплины «Графические программы в проектировании» составлены в соответствии с требованиями федерального государственного образовательного стандарта, утвержденного приказом Минобрнауки Российской Федерации от 08.06.2017 № 510, и основной профессиональной образовательной программы подготовки «Проектирование архитектурной среды» по направлению подготовки «07.03.03 Дизайн архитектурной среды».

Практическая подготовка реализуется на основе:

Профессиональный стандарт 10.006 «ГРАДОСТРОИТЕЛЬ».

Обобщенная трудовая функция: A Техническое сопровождение разработки градостроительной документации и сопутствующих исследований.

НЗ-2 Профессиональные средства визуализации и презентации градостроительных исследований, проектных решений и материалов градостроительной документации.

Профессиональный стандарт 10.008 «Архитектор».

Обобщенная трудовая функция: B Разработка архитектурного раздела проектной документации объектов капитального строительства.

НЗ-10 Основные средства автоматизации архитектурно-строительного проектирования и компьютерного моделирования, НЗ-12 Методы автоматизированного проектирования, основные программные комплексы проектирования, компьютерного моделирования, создания чертежей и моделей, НУ-7 Использовать средства автоматизации архитектурно-строительного проектирования и компьютерного моделирования.

Профессиональный стандарт 10.010 «ЛАНДШАФТНЫЙ АРХИТЕКТОР».

Обобщенная трудовая функция: A Выполнение предпроектных и изыскательских работ, разработка проекта отдельных элементов в проектах новых, реконструируемых и реставрируемых объектов ландшафтной архитектуры.

НЗ-5 Основные методы изображения, визуализации, моделирования и автоматизированного проектирования как способов выражения ландшафтно-архитектурного замысла, включая графические, макетные, компьютерные, вербальные, видео.

Профессиональный стандарт 10.010 «ЛАНДШАФТНЫЙ АРХИТЕКТОР».

Обобщенная трудовая функция: B Выполнение комплекса работ по разработке проектной документации, строительству и содержанию объектов ландшафтной архитектуры, их реконструкции и реставрации.

НЗ-8 Методы автоматизированного проектирования, основные программные комплексы проектирования, компьютерного моделирования, создания чертежей и моделей проектируемых объектов ландшафтной архитектуры, НУ-4 Использовать средства автоматизации ландшафтно-архитектурного проектирования и компьютерного моделирования для оформления проектной документации и презентационных материалов по проекту.

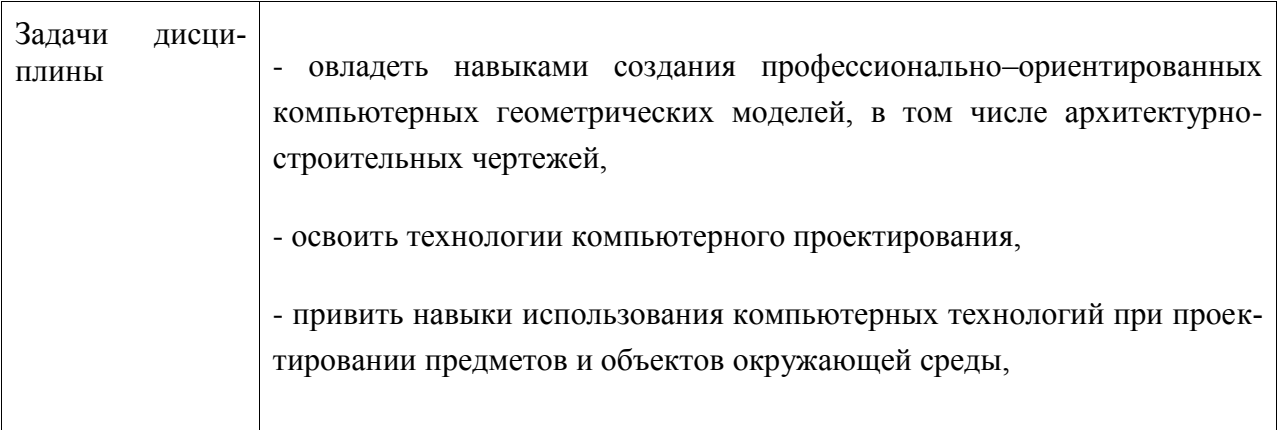

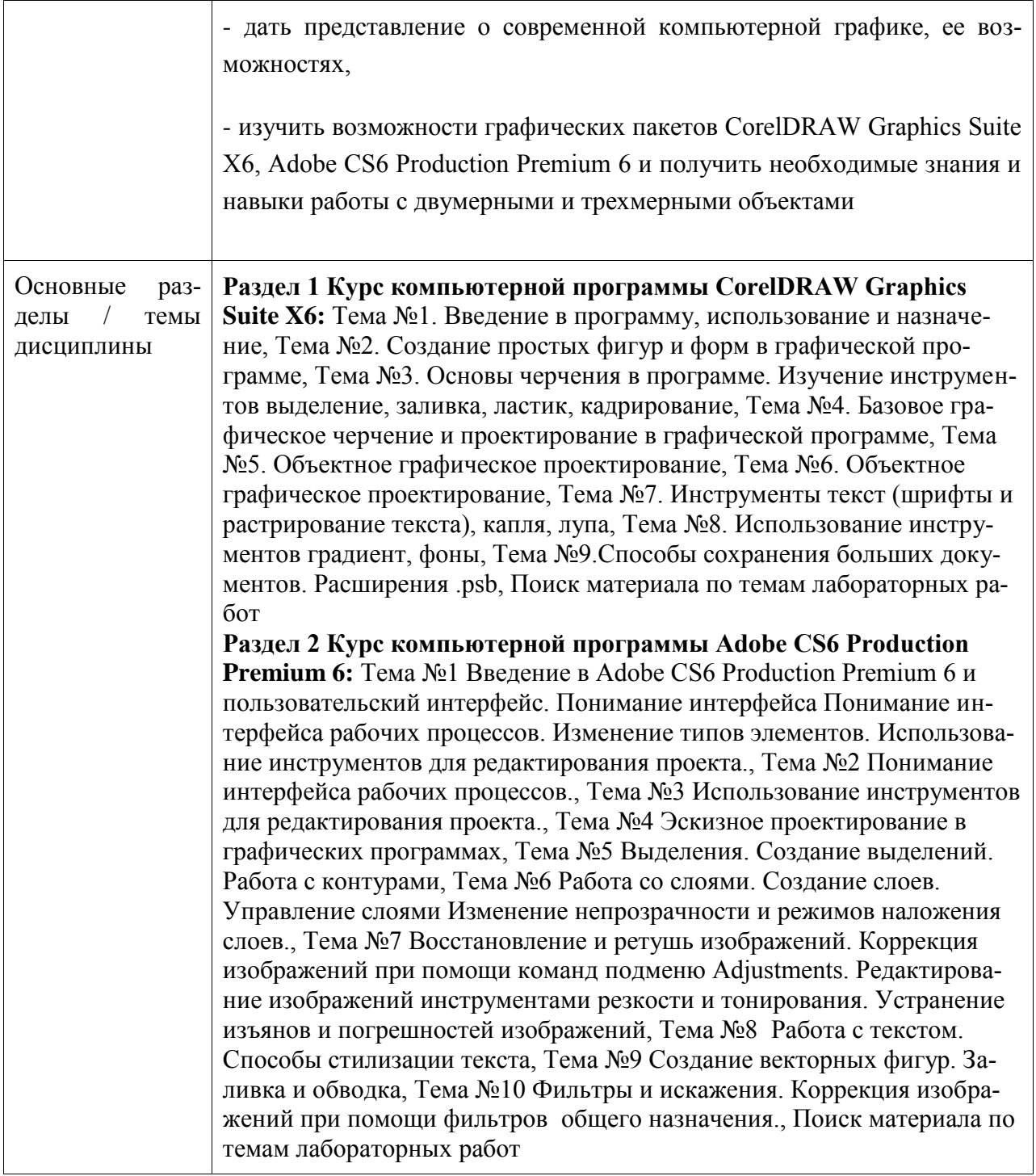

#### **2 Перечень планируемых результатов обучения по дисциплине (модулю), соотнесенных с индикаторами достижения компетенций**

Процесс изучения дисциплины «Графические программы в проектировании» направлен на формирование следующих компетенций в соответствии с ФГОС ВО и основной образовательной программой (таблица 1):

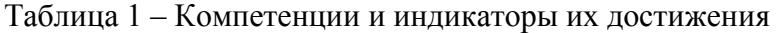

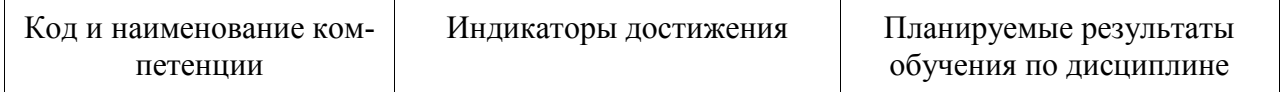

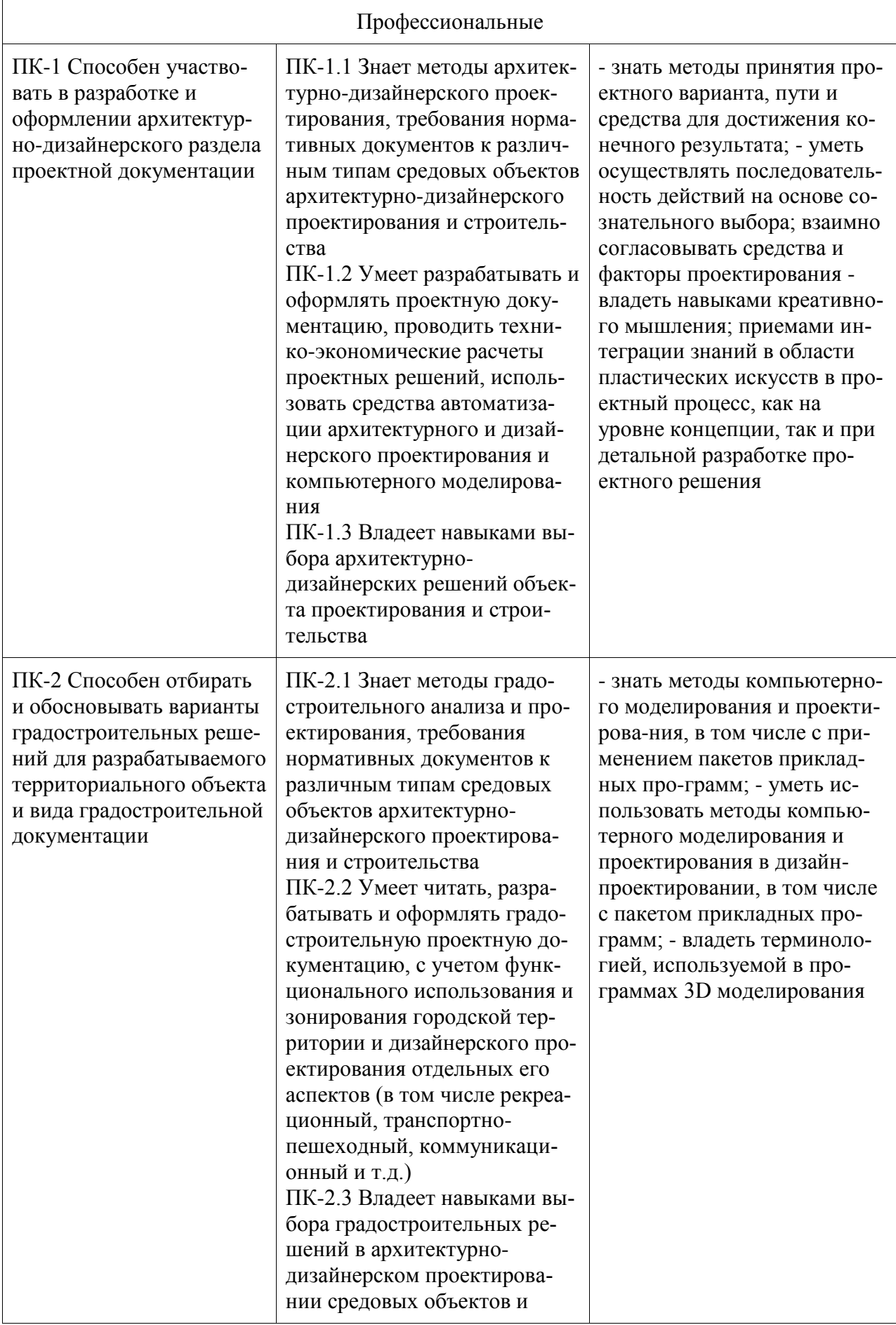

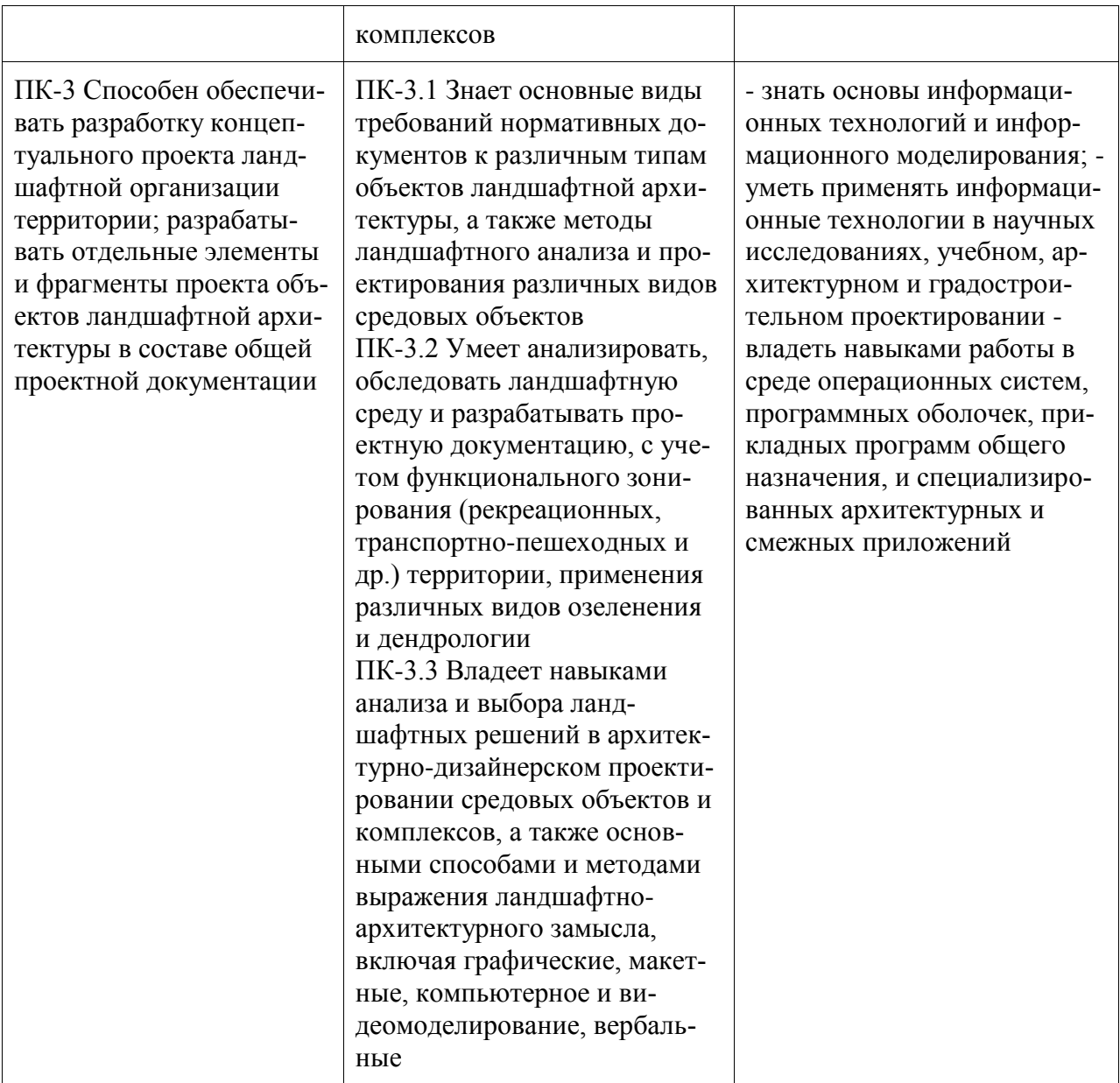

#### **3 Место дисциплины (модуля) в структуре образовательной программы**

Дисциплина «Графические программы в проектировании» изучается на 2, 3 курсе, 4, 5 семестре.

Дисциплина входит в состав блока 1 «Дисциплины (модули)» и относится к вариативной части.

Для освоения дисциплины необходимы знания, умения, навыки и / или опыт практической деятельности, сформированные в процессе изучения дисциплин / практик: «Архитектурно-дизайнерское проектирование», «Архитектурно-дизайнерское проектирование», «Архитектурно-дизайнерское проектирование».

Знания, умения и навыки, сформированные при изучении дисциплины «Графические программы в проектировании», будут востребованы при изучении последующих дисциплин: «Системы визуальных коммуникаций в городской среде», «Предметное наполнение архитектурной среды», «Проектирование объектов городской среды», «Ландшафтное проектирование», «Компьютерное проектирование», «Б1.В.ДВ.01.01 Проектирование интерьера», «Б1.В.ДВ.01.02 Проектирование интерьера общественных зданий», «Производственная практика (проектно-технологическая практика), 6 семестр»,

«Производственная практика (проектно-технологическая практика), 8 семестр», «Производственная практика (проектно-технологическая практика), 10 семестр», «Производственная практика (преддипломная практика)», «Проектирование архитектурной среды», «Системы визуальных коммуникаций в городской среде», «Проектирование объектов городской среды», «Компьютерное проектирование», «Производственная практика (проектно-технологическая практика), 6 семестр», «Производственная практика (проектнотехнологическая практика), 8 семестр», «Производственная практика (проектнотехнологическая практика), 10 семестр», «Производственная практика (преддипломная практика)», «Проектирование объектов городской среды», «Ландшафтное проектирование», «Компьютерное проектирование», «Производственная практика (проектнотехнологическая практика), 6 семестр», «Производственная практика (проектнотехнологическая практика), 8 семестр», «Производственная практика (проектнотехнологическая практика), 10 семестр», «Производственная практика (преддипломная практика)».

Дисциплина «Графические программы в проектировании» частично реализуется в форме практической подготовки. Практическая подготовка организуется путем проведения / выполнения лабораторных работ, самостоятельных работ.

Дисциплина «Графические программы в проектировании» в рамках воспитательной работы направлена на освоение необходимых знаний, умений, навыков, сформированных в процессе изучения дисциплин / практик кафедры ДАС

#### **4 Объем дисциплины (модуля) в зачетных единицах с указанием количества академических часов, выделенных на контактную работу обучающихся с преподавателем (по видам учебных занятий) и на самостоятельную работу обучающихся**

Общая трудоемкость (объем) дисциплины составляет 8 з.е., 288 акад. час.

Распределение объема дисциплины (модуля) по видам учебных занятий представлено в таблице 2.

| Объем дисциплины                                                                                                    | Всего академи-<br>ческих часов |
|----------------------------------------------------------------------------------------------------|--------------------------------|
| Общая трудоемкость дисциплины                                                                                                    | 288                            |
| Контактная аудиторная работа обучающихся с преподавателем (по<br>видам учебных занятий), всего                                                                                                    | 64                             |
| В том числе:                                                                                                    |                                |
| занятия лекционного типа (лекции и иные учебные занятия, преду-<br>сматривающие преимущественную передачу учебной информации пе-<br>дагогическими работниками), в том числе в форме практической под-<br>готовки: | -0                             |
| занятия семинарского типа (семинары, практические занятия, прак-<br>тикумы, лабораторные работы, коллоквиумы и иные аналогичные за-<br>нятия), в том числе в форме практической подготовки:                       | 64                             |
| Самостоятельная работа обучающихся и контактная работа, вклю-<br>чающая групповые консультации, индивидуальную работу обучаю-<br>щихся с преподавателями (в том числе индивидуальные консульта-                   | 224                            |

Таблица 2 – Объем дисциплины (модуля) по видам учебных занятий

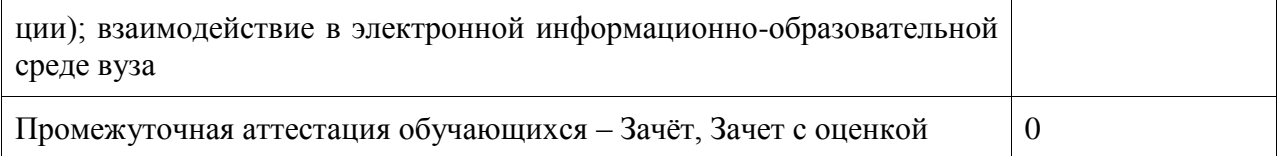

# 5 Содержание дисциплины (модуля), структурированное по темам (разделам)<br>с указанием отведенного на них количества академических часов и видов учебной работы

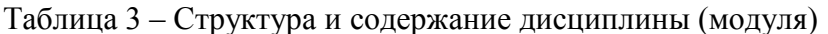

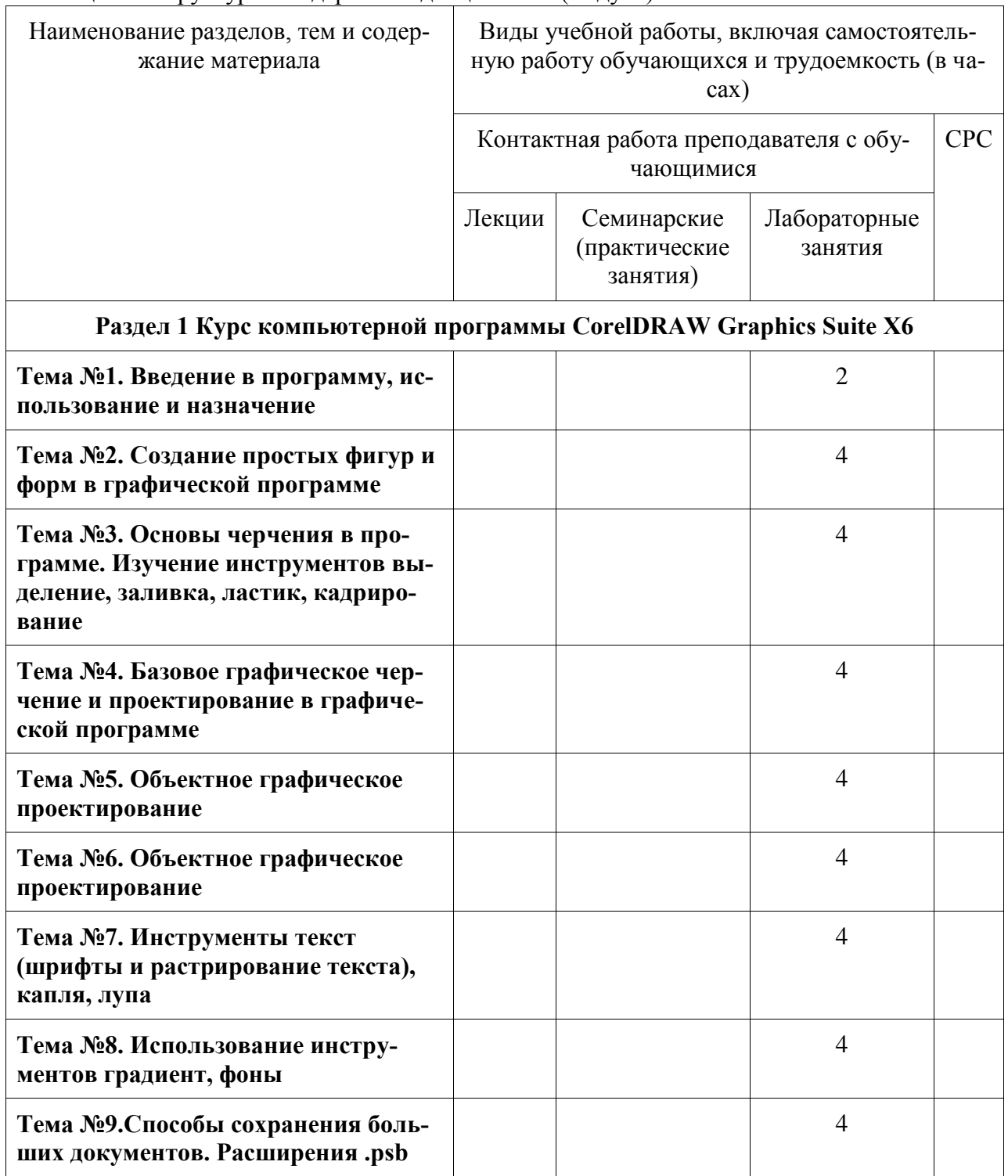

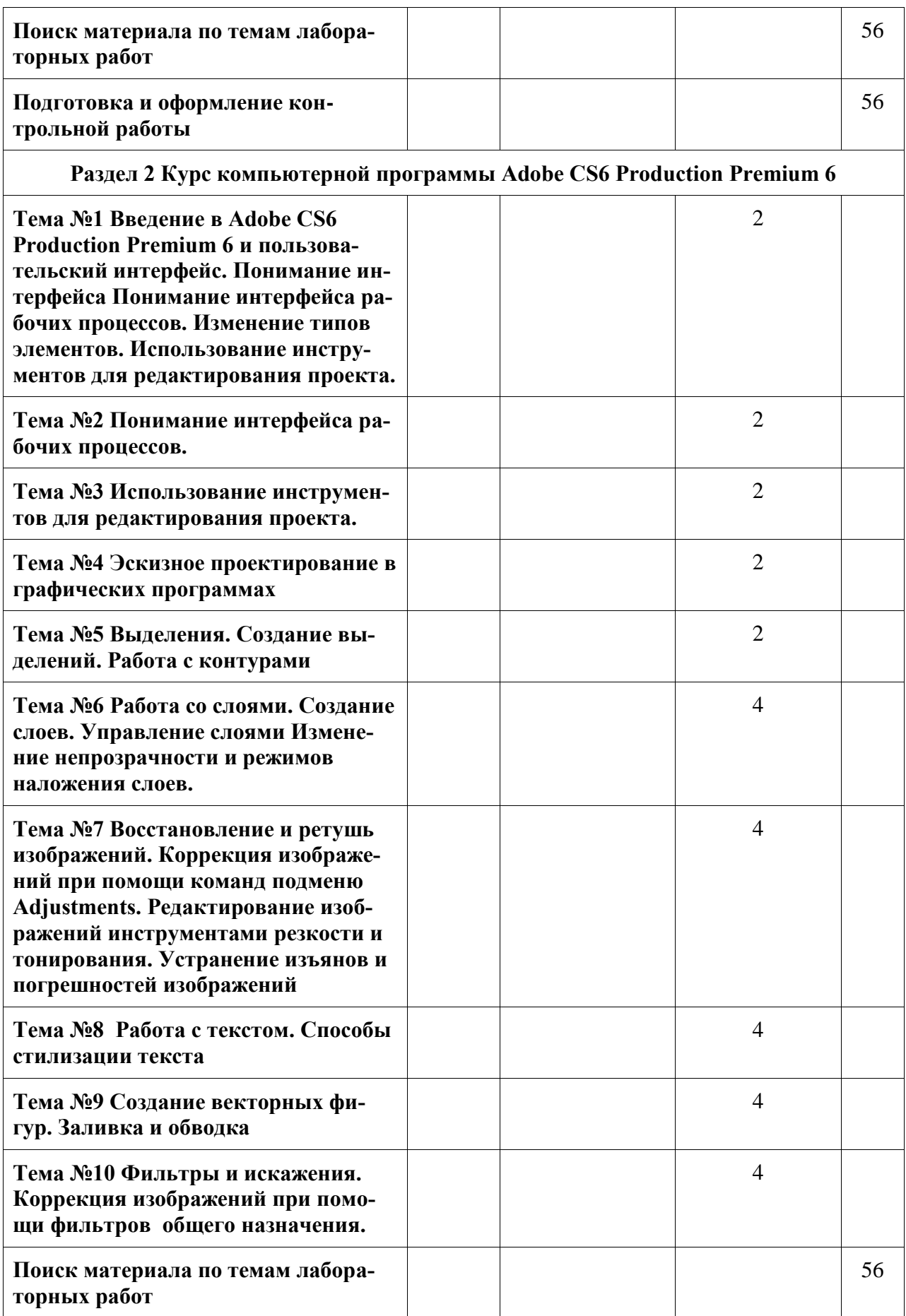

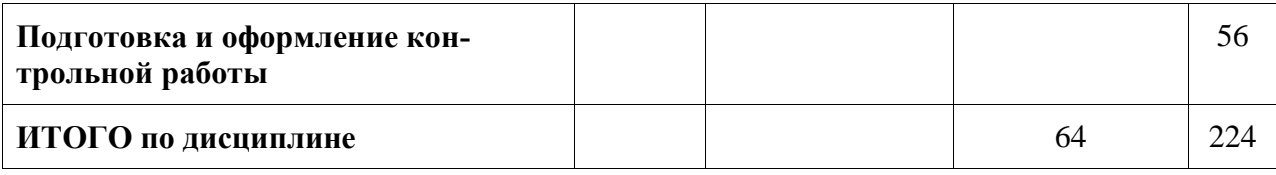

**6 Внеаудиторная самостоятельная работа обучающихся по дисциплине (модулю)**

При планировании самостоятельной работы студенту рекомендуется руководствоваться следующим распределением часов на самостоятельную работу (таблица 4):

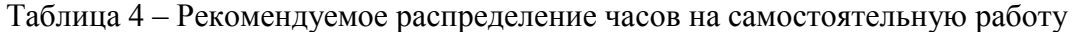

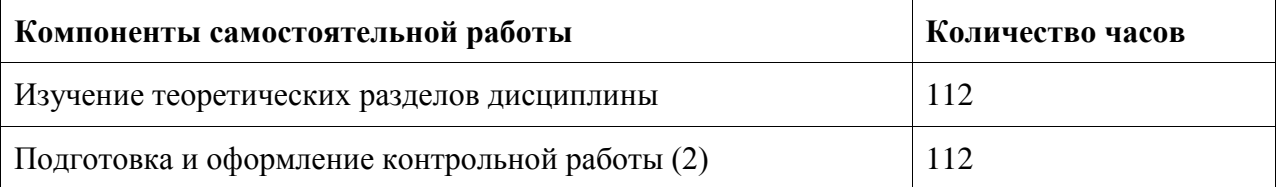

#### **7 Оценочные средства для проведения текущего контроля и промежуточной аттестации обучающихся по дисциплине (модулю)**

Фонд оценочных средств для проведения текущего контроля успеваемости и промежуточной аттестации представлен в Приложении 1.

Полный комплект контрольных заданий или иных материалов, необходимых для оценивания результатов обучения по дисциплине (модулю), практике хранится на кафедре-разработчике в бумажном и электронном виде.

#### **8 Учебно-методическое и информационное обеспечение дисциплины (модуля)**

#### 8.1 Основная литература

1. Немцова, Т. И. Казанкова, Т. В. Шнякин, А. В. Гагарина, Л. Г. Компьютерная графика и web-дизайн [Электронный ресурс] : учеб. пособие / Т.И. Немцова, Т.В. Казанкова, А.В. Шнякин ; под ред. Л.Г. Гагариной. — М. : ИД «ФОРУМ» : ИНФРА-М, 2018. — 400 с. // ZNANIUM.COM : электронно-библиотечная система. – Режим доступа: http://znanium.com/catalog.php, ограниченный. – Загл. с экрана.

2. Шпаков, П. С. Юнаков, Ю. Л. Шпакова, М. В. Основы компьютерной графики [Электронный ресурс] : учеб. пособие / П. С. Шпаков, Ю. Л. Юнаков, М. В. Шпакова. – Красноярск : Сиб. федер. ун-т, 2014. – 398 с. // ZNANIUM.COM : электроннобиблиотечная система. – Режим доступа: http://znanium.com/catalog.php, ограниченный. – Загл. с экрана.

3. Хворостов, Д. А. 3D Studio Max + VRay. Проектирование дизайна среды [Электронный ресурс] : Учебное пособие / Д.А. Хворостов. - М.: Форум: НИЦ ИНФРА-М, 2015. - 272 с. // ZNANIUM.COM : электронно-библиотечная система. – Режим доступа: http://znanium.com/catalog.php, ограниченный. – Загл. с экрана.

8.2 Дополнительная литература

1. Инженерная 3D-компьютерная графика: Учебное пособие для бакалавров / А. Л. Хейфец, А. Н. Логиновский, И. В. Буторина, В. Н. Васильева; Под ред. А.Л.Хейфеца. - 2-е изд., перераб. и доп. - М.: Юрайт, 2012. - 464с.

2. Мус, Р. Эррера, О. Управление проектом в сфере графического дизайна [Электронный ресурс] / Розета Мус, Ойана Эррера и др. ; Пер. с англ. — М.: Альпина Паблишер, 2013. — 220 с. // ZNANIUM.COM : электронно-библиотечная система. – Режим доступа: http://znanium.com/catalog.php, ограниченный. – Загл. с экрана.

8.3 Методические указания для студентов по освоению дисциплины

«Графические компьютерные программы в проектировании». Электронный практикум. Д. Г. Сохацкая

8.4 Современные профессиональные базы данных и информационные справочные системы, используемые при осуществлении образовательного процесса по дисциплине 1.

ZNANIUM.COM: электронно-библиотечная система. – Режим доступа: [http://www.](http://www/) znanium.com/catalog/php?, ограниченный - Договор № ЕП44 № 003/10 эбс ИКЗ 191272700076927030100100120016311000 от 17 апреля 2019г. с 17 апреля 2019 г. по 17 апреля 2020 г.

2.

IPRbooks : электронно-библиотечная система. – Режим доступа: [http://www.](http://www/) znanium.com/catalog/php?, ограниченный - Лицензионный договор № ЕП44 № 001/9 на предоставление доступа к электронно-библиотечной системе IPRbooks ИКЗ 191272700076927030100100090016311000 от 27 марта 2019г. с 27 марта 2019 г. по 27 марта 2020 г.

3.

eLIBRARY. : электронно-библиотечная система. – Режим доступа: Договор № ЕП 44 № 004/13 на оказание услуг доступа к электронным изданиям ИКЗ 191272700076927030100100150016311000 от 15 апреля 2019г. с 15 апреля 2019 г. по 15 апреля 2028 г.

8.5 Перечень ресурсов информационно-телекоммуникационной сети «Интернет», необходимых для освоения дисциплины (модуля) 1.

Пошаговое руководство по изучению Photoshop [Электронный ресурс]: Режим доступа: https://photoshop.demiart.ru/, свободный - Загл. с экрана.

2.

Уроки векторного черчения. [Электронный ресурс]: Режим доступа: https://corel.demiart.ru/, свободный - Загл. с экрана.

3.

Уроки Photoshop, пошаговый курс изучения. [Электронный ресурс]: Режим доступа: https://photoshop-master.ru/articles/basics\_a/, свободный - Загл. с экрана.

4.

Учебные пособия Сoreldraw. [Электронный ресурс]: Режим доступа: https://www.coreldraw.com/ru/pages/tutorials/coreldraw/, свободный - Загл. с экрана.

8.6 Лицензионное и свободно распространяемое программное обеспечение, используемое при осуществлении образовательного процесса по дисциплине

| $1$ abouting $\sigma$ . The perturbation of $\sigma$ is the property of $\sigma$ in $\sigma$ |                                                                                                 |  |  |
|----------------------------------------------------------------------------------------------|-------------------------------------------------------------------------------------------------|--|--|
| Наименование ПО                                                                              | Реквизиты / условия использования                                                               |  |  |
| MicrosoftImaginePremium                                                                      | Лицензионный договор АЭ223 №008/65 от 11.01.2019                                                |  |  |
| OpenOffice                                                                                   | Свободная лицензия, условия использования по ссылке:<br>https://www.openoffice.org/license.html |  |  |
| CorelDRAW Graphics Suite<br>X6                                                               | академическая, индивидуальная, бессрочное использова-<br>ние; договор № 106-АЭ120 от 27.11.2012 |  |  |
| Adobe CS6 Production<br>Premium 6                                                            | академическая, индивидуальная, бессрочное использование;<br>договор № 106-АЭ120 от 27.11.2012   |  |  |

Таблица 5 – Перечень используемого программного обеспечения

#### **9 Организационно-педагогические условия**

Организация образовательного процесса регламентируется учебным планом и расписанием учебных занятий. Язык обучения (преподавания) - русский. Для всех видов аудиторных занятий академический час устанавливается продолжительностью 45 минут.

При формировании своей индивидуальной образовательной траектории обучающийся имеет право на перезачет соответствующих дисциплин и профессиональных модулей, освоенных в процессе предшествующего обучения, который освобождает обучающегося от необходимости их повторного освоения.

#### **9.1 Образовательные технологии**

Учебный процесс при преподавании курса основывается на использовании традиционных, инновационных и информационных образовательных технологий. Традиционные образовательные технологии представлены лекциями и семинарскими (практическими) занятиями. Инновационные образовательные технологии используются в виде широкого применения активных и интерактивных форм проведения занятий. Информационные образовательные технологии реализуются путем активизации самостоятельной работы студентов в информационной образовательной среде.

#### **9.2 Занятия лекционного типа**

Лекционный курс предполагает систематизированное изложение основных вопросов учебного плана.

На первой лекции лектор обязан предупредить студентов, применительно к какому базовому учебнику (учебникам, учебным пособиям) будет прочитан курс.

Лекционный курс должен давать наибольший объем информации и обеспечивать более глубокое понимание учебных вопросов при значительно меньшей затрате времени, чем это требуется большинству студентов на самостоятельное изучение материала.

#### **9.3 Занятия семинарского типа**

Семинарские занятия представляют собой детализацию лекционного теоретического материала, проводятся в целях закрепления курса и охватывают все основные разделы.

Основной формой проведения семинаров является обсуждение наиболее проблемных и сложных вопросов по отдельным темам, а также разбор примеров и ситуаций в аудиторных условиях. В обязанности преподавателя входят: оказание методической помощи и консультирование студентов по соответствующим темам курса.

Активность на семинарских занятиях оценивается по следующим критериям:

- ответы на вопросы, предлагаемые преподавателем;

- участие в дискуссиях;

- выполнение проектных и иных заданий;

- ассистирование преподавателю в проведении занятий.

Ответ должен быть аргументированным, развернутым, не односложным, содержать ссылки на источники.

Доклады и оппонирование докладов проверяют степень владения теоретическим материалом, а также корректность и строгость рассуждений.

Оценивание заданий, выполненных на семинарском занятии, входит в накопленную оценку.

#### **9.4 Самостоятельная работа обучающихся по дисциплине (модулю)**

Самостоятельная работа студентов – это процесс активного, целенаправленного приобретения студентом новых знаний, умений без непосредственного участия преподавателя, характеризующийся предметной направленностью, эффективным контролем и оценкой результатов деятельности обучающегося.

Цели самостоятельной работы:

- систематизация и закрепление полученных теоретических знаний и практических умений студентов;

- углубление и расширение теоретических знаний;

- формирование умений использовать нормативную и справочную документацию, специальную литературу;

- развитие познавательных способностей, активности студентов, ответственности и организованности;

- формирование самостоятельности мышления, творческой инициативы, способностей к саморазвитию, самосовершенствованию и самореализации;

- развитие исследовательских умений и академических навыков.

Самостоятельная работа может осуществляться индивидуально или группами студентов в зависимости от цели, объема, уровня сложности, конкретной тематики.

Технология организации самостоятельной работы студентов включает использование информационных и материально-технических ресурсов университета.

Контроль результатов внеаудиторной самостоятельной работы студентов может проходить в письменной, устной или смешанной форме.

Студенты должны подходить к самостоятельной работе как к наиважнейшему средству закрепления и развития теоретических знаний, выработке единства взглядов на отдельные вопросы курса, приобретения определенных навыков и использования профессиональной литературы.

#### **9.5 Методические указания для обучающихся по освоению дисциплины**

При изучении дисциплины обучающимся целесообразно выполнять следующие рекомендации:

1. Изучение учебной дисциплины должно вестись систематически.

2. После изучения какого-либо раздела по учебнику или конспектным материалам рекомендуется по памяти воспроизвести основные термины, определения, понятия раздела.

3. Особое внимание следует уделить выполнению отчетов по практическим занятиям и индивидуальным комплексным заданиям на самостоятельную работу.

4. Вся тематика вопросов, изучаемых самостоятельно, задается на лекциях преподавателем. Им же даются источники (в первую очередь вновь изданные в периодической научной литературе) для более детального понимания вопросов, озвученных на лекции.

При самостоятельной проработке курса обучающиеся должны:

- просматривать основные определения и факты;

- повторить законспектированный на лекционном занятии материал и дополнить его с учетом рекомендованной по данной теме литературы;

- изучить рекомендованную литературу, составлять тезисы, аннотации и конспекты наиболее важных моментов;

- самостоятельно выполнять задания, аналогичные предлагаемым на занятиях;

- использовать для самопроверки материалы фонда оценочных средств.

#### **10 Описание материально-технического обеспечения, необходимого для осуществления образовательного процесса по дисциплине (модулю)**

#### **10.1 Учебно-лабораторное оборудование**

| Аудитория                                                                                        | Наименование<br>аудитории (лабора-<br>тории)                | Используемое оборудование                                                                                                    |
|--------------------------------------------------------------------------------------------------|-------------------------------------------------------------|----------------------------------------------------------------------------------------------------|
| г. Комсомольск-на-<br>Амуре, пр. Ленина<br>27, Учебный корпус<br>№ 1, 3 этаж, аудито-<br>рия 302 | Лаборатория архи-<br>тектурного проек-<br>тирования (медиа) | специализированной (учебной) мебелью: ра-<br>бочие столы, стулья, доска маркерная (маг-<br>нитная), доска интерактивная IQ Board<br>(инв. № МО00013863), 2 кульмана (доски чер-<br>тежные); оборудованием для презентации<br>учебного материала: мультимедийный проек-<br>тор, ПЭВМ; наглядные пособия. |

Таблица 6 – Перечень оборудования лаборатории

При реализации дисциплины «Графические программы в проектировании» на базе профильной организации используется материально-техническое обеспечение, перечисленное в таблице 6.1.

Таблица 6.1 – Материально-техническое обеспечение дисциплины

| Стандартное или специализированное оборудование,<br>обеспечивающее выполнение заданий | Назначение оборудования      |
|---------------------------------------------------------------------------------------|------------------------------|
| доска интерактивная IQ Board (инв. № МО00013863),                                     | Для проведения лекций, лабо- |
| оборудованием для презентации учебного материала:                                     | раторных работ и компьютер-  |
| мультимедийный проектор, ПЭВМ; наглядные пособия                                      | ного проектирования          |

#### **10.2 Технические и электронные средства обучения**

При проведении занятий используется аудитория, оборудованная проектором (стационарным или переносным) для отображения презентаций. Кроме того, при проведении лекций и практических занятий необходим компьютер с установленным на нем браузером и программным обеспечением для демонстрации презентаций.

Для реализации дисциплины подготовлены следующие презентации:

1 «Revit. Пошаговое руководство». Презентация. Д.Г. Сохацкая.

#### **11 Иные сведения**

#### **Методические рекомендации по обучению лиц с ограниченными возможностями здоровья и инвалидов**

Освоение дисциплины обучающимися с ограниченными возможностями здоровья может быть организовано как совместно с другими обучающимися, так и в отдельных группах. Предполагаются специальные условия для получения образования обучающимися с ограниченными возможностями здоровья.

Профессорско-педагогический состав знакомится с психолого-физиологическими особенностями обучающихся инвалидов и лиц с ограниченными возможностями здоровья, индивидуальными программами реабилитации инвалидов (при наличии). При необходимости осуществляется дополнительная поддержка преподавания тьюторами, психологами, социальными работниками, прошедшими подготовку ассистентами.

В соответствии с методическими рекомендациями Минобрнауки РФ (утв. 8 апреля 2014 г. N АК-44/05вн) в курсе предполагается использовать социально-активные и рефлексивные методы обучения, технологии социокультурной реабилитации с целью оказания помощи в установлении полноценных межличностных отношений с другими студентами, создании комфортного психологического климата в студенческой группе. Подбор и разработка учебных материалов производятся с учетом предоставления материала в различных формах: аудиальной, визуальной, с использованием специальных технических средств и информационных систем.

Освоение дисциплины лицами с ОВЗ осуществляется с использованием средств обучения общего и специального назначения (персонального и коллективного использования). Материально-техническое обеспечение предусматривает приспособление аудиторий к нуждам лиц с ОВЗ.

Форма проведения аттестации для студентов-инвалидов устанавливается с учетом индивидуальных психофизических особенностей. Для студентов с ОВЗ предусматривается доступная форма предоставления заданий оценочных средств, а именно:

- в печатной или электронной форме (для лиц с нарушениями опорнодвигательного аппарата);

- в печатной форме или электронной форме с увеличенным шрифтом и контрастностью (для лиц с нарушениями слуха, речи, зрения);

- методом чтения ассистентом задания вслух (для лиц с нарушениями зрения).

Студентам с инвалидностью увеличивается время на подготовку ответов на контрольные вопросы. Для таких студентов предусматривается доступная форма предоставления ответов на задания, а именно:

- письменно на бумаге или набором ответов на компьютере (для лиц с нарушениями слуха, речи);

- выбором ответа из возможных вариантов с использованием услуг ассистента (для лиц с нарушениями опорно-двигательного аппарата);

- устно (для лиц с нарушениями зрения, опорно-двигательного аппарата).

При необходимости для обучающихся с инвалидностью процедура оценивания результатов обучения может проводиться в несколько этапов.

## **ФОНД ОЦЕНОЧНЫХ СРЕДСТВ**

## **по дисциплине**

## **«Графические программы в проектировании»**

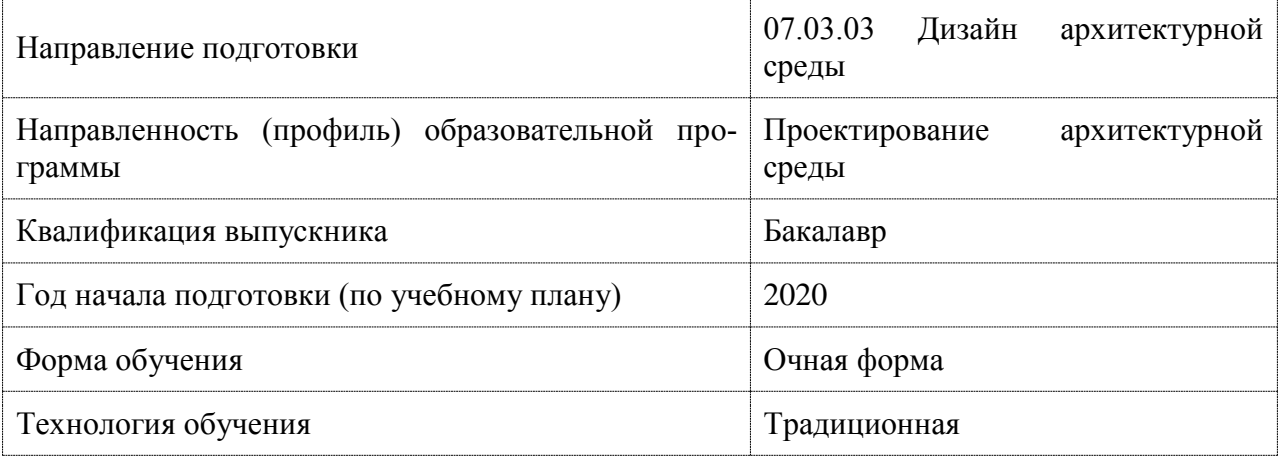

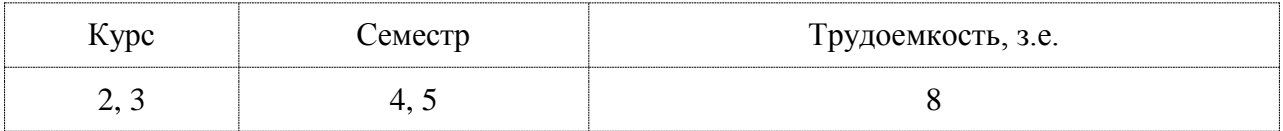

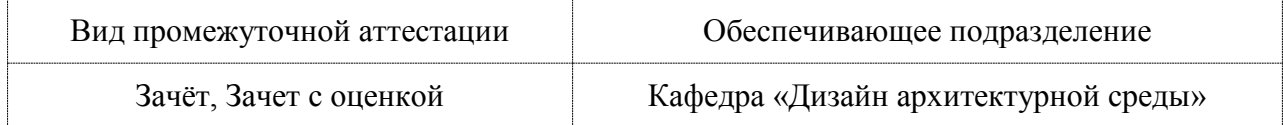

### 1 Перечень планируемых результатов обучения по дисциплине (модулю), соотнесенных с индикаторами достижения компетенций

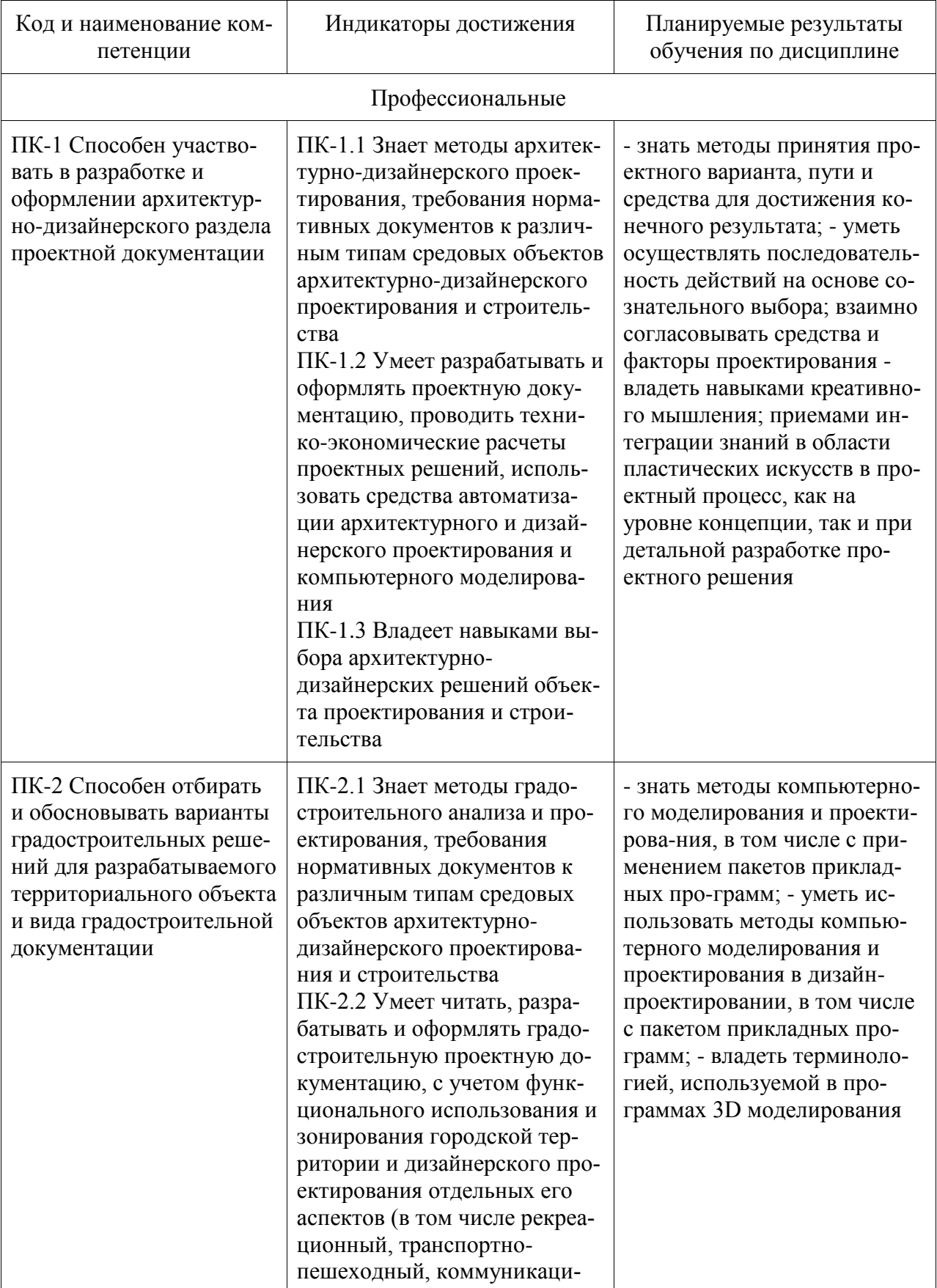

Таблица 1 - Компетенции и индикаторы их достижения

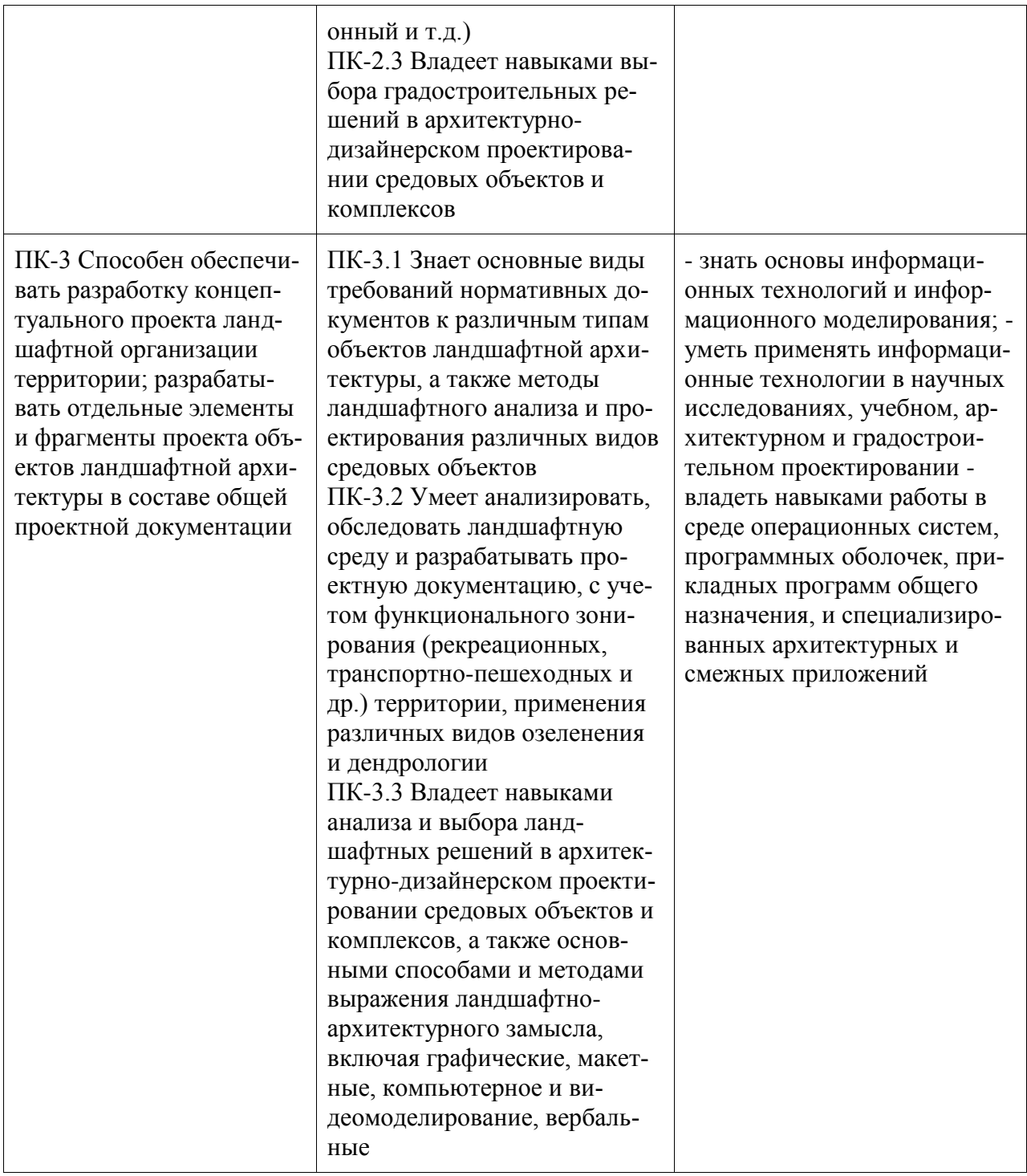

## Таблица 2 - Паспорт фонда оценочных средств

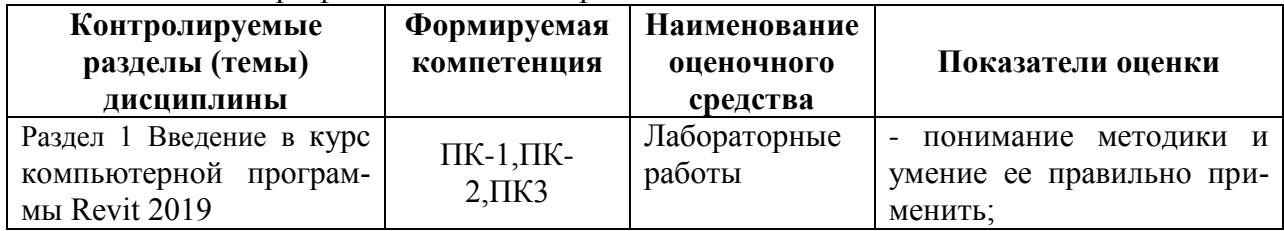

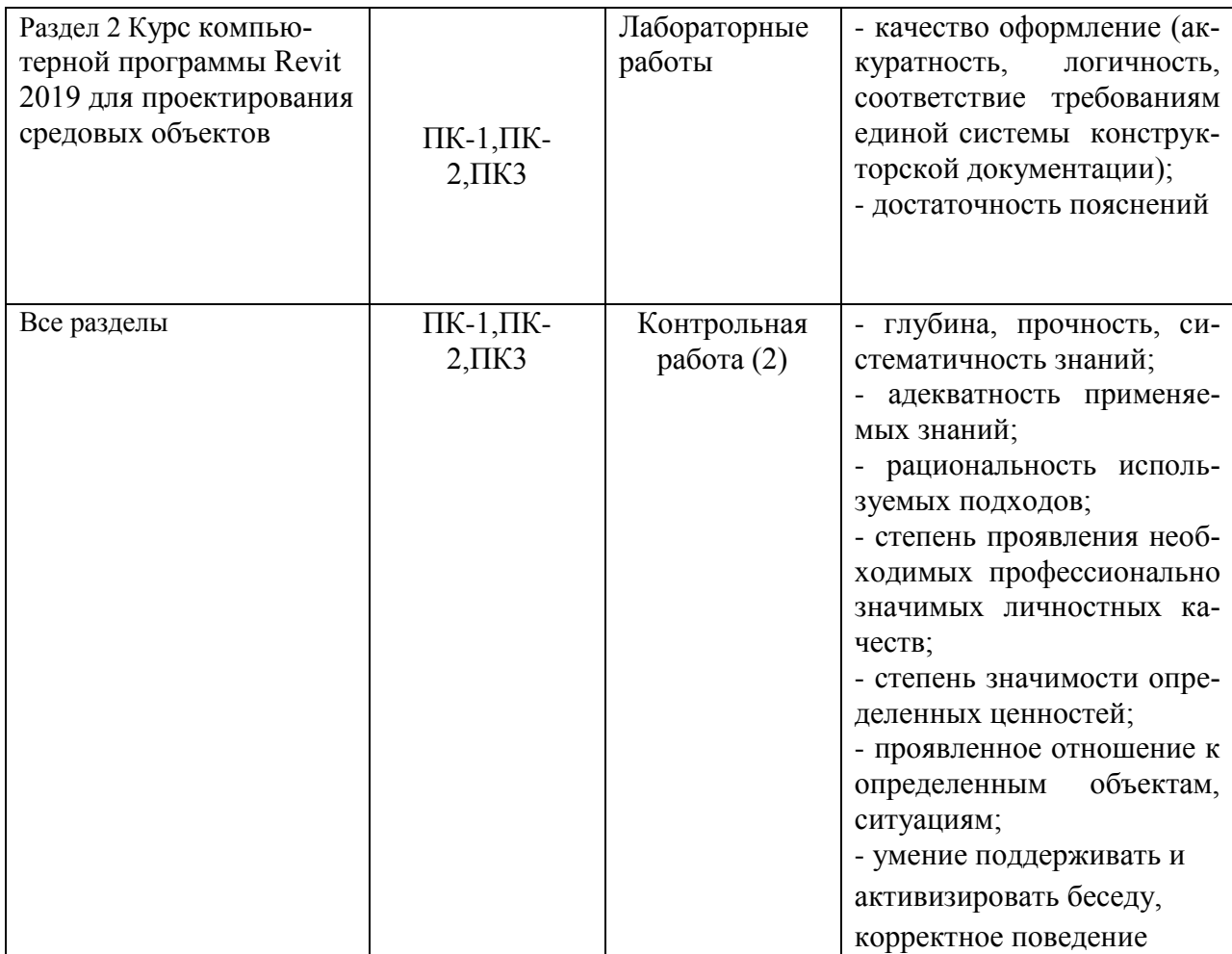

#### **2 Методические материалы, определяющие процедуры оценивания знаний, умений, навыков и (или) опыта деятельности, характеризующие процесс формирования компетенций**

Методические материалы, определяющие процедуры оценивания знаний, умений, навыков и (или) опыта деятельности, представлены в виде технологической карты дисциплины (таблица 3).

Таблица 3 – Технологическая карта

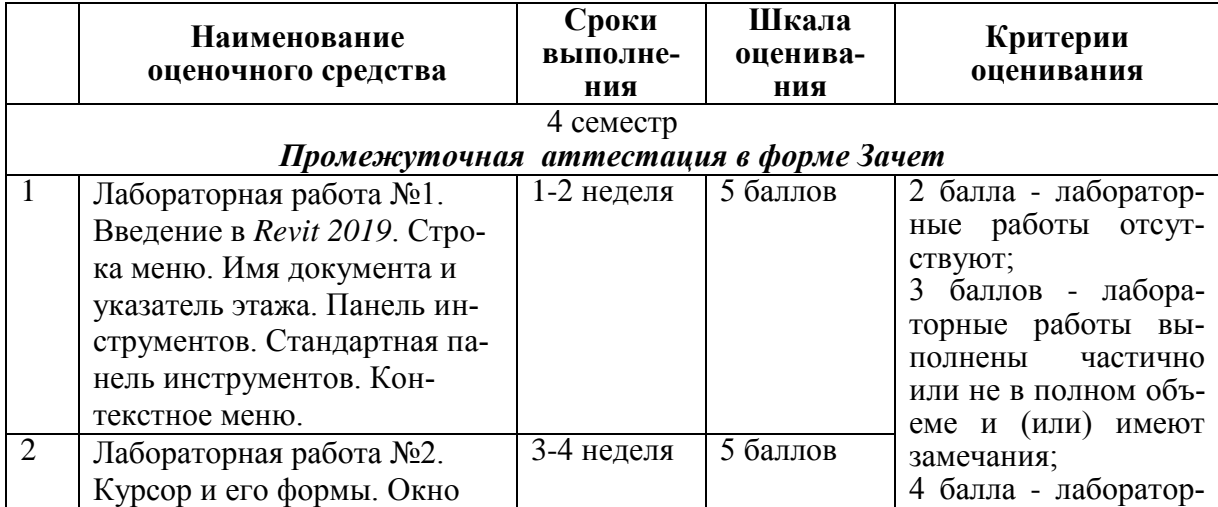

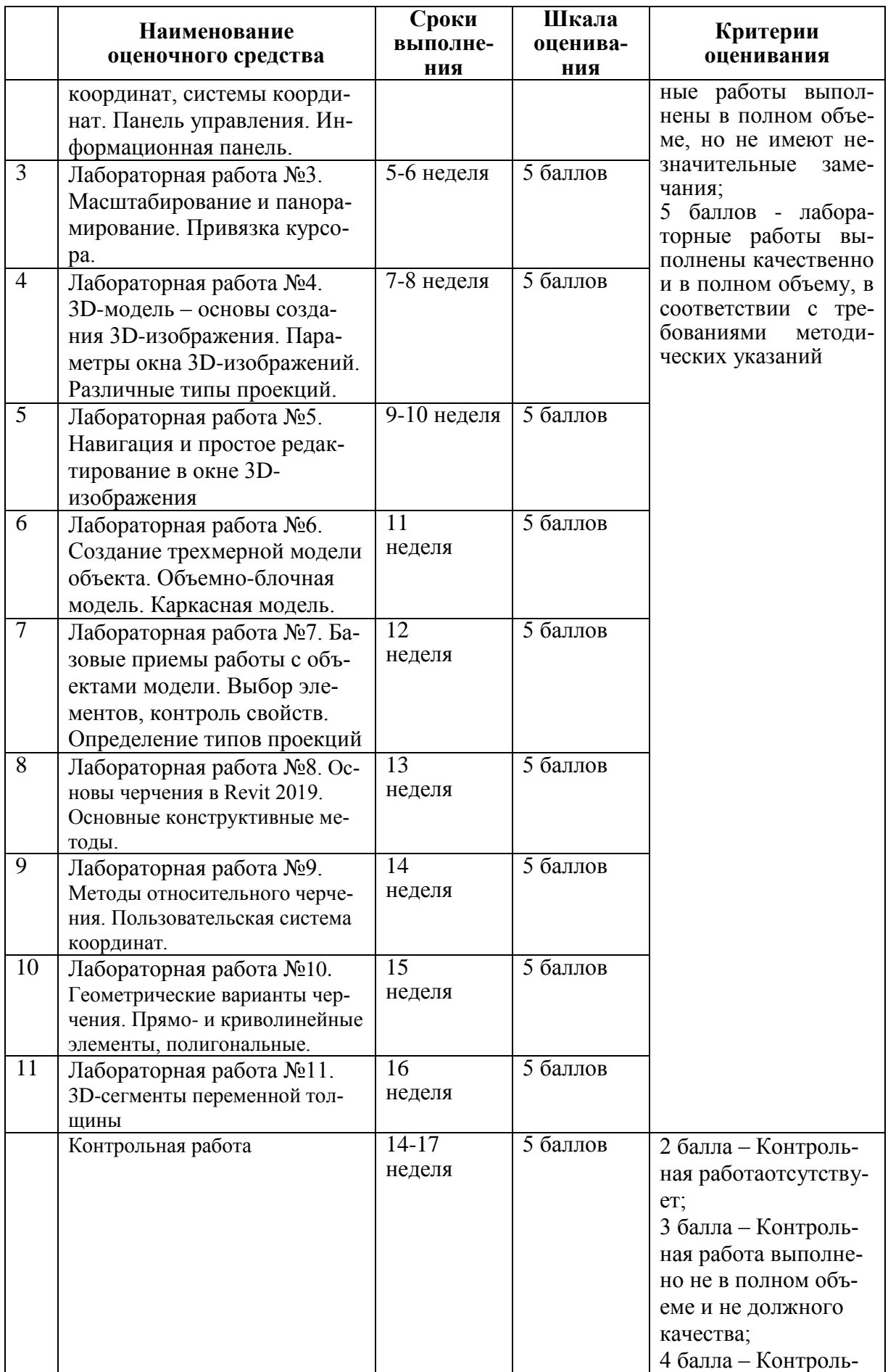

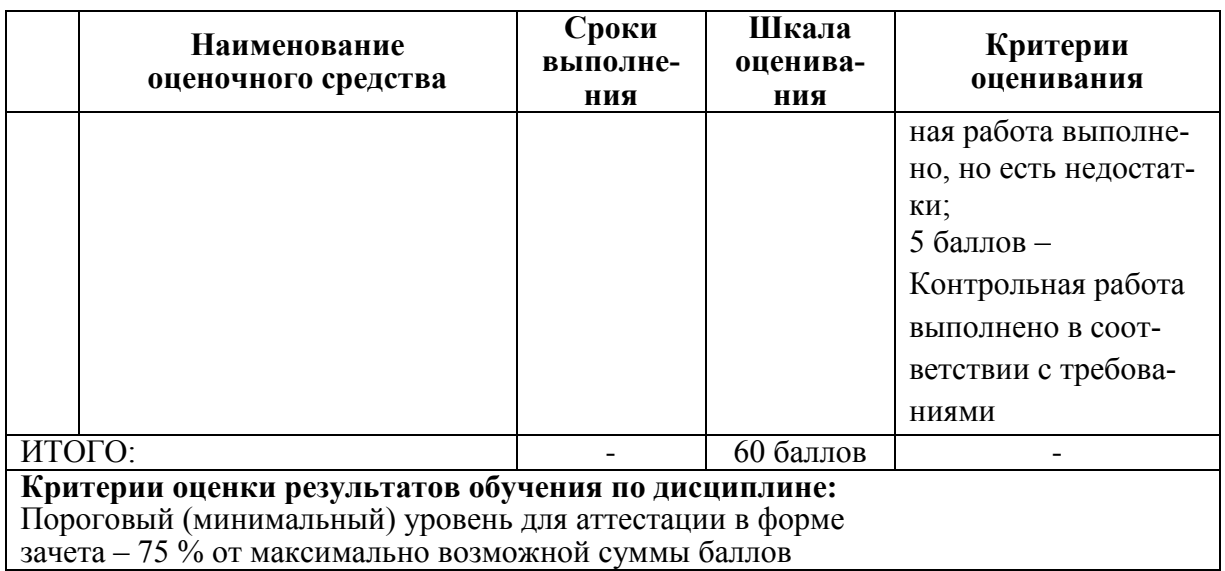

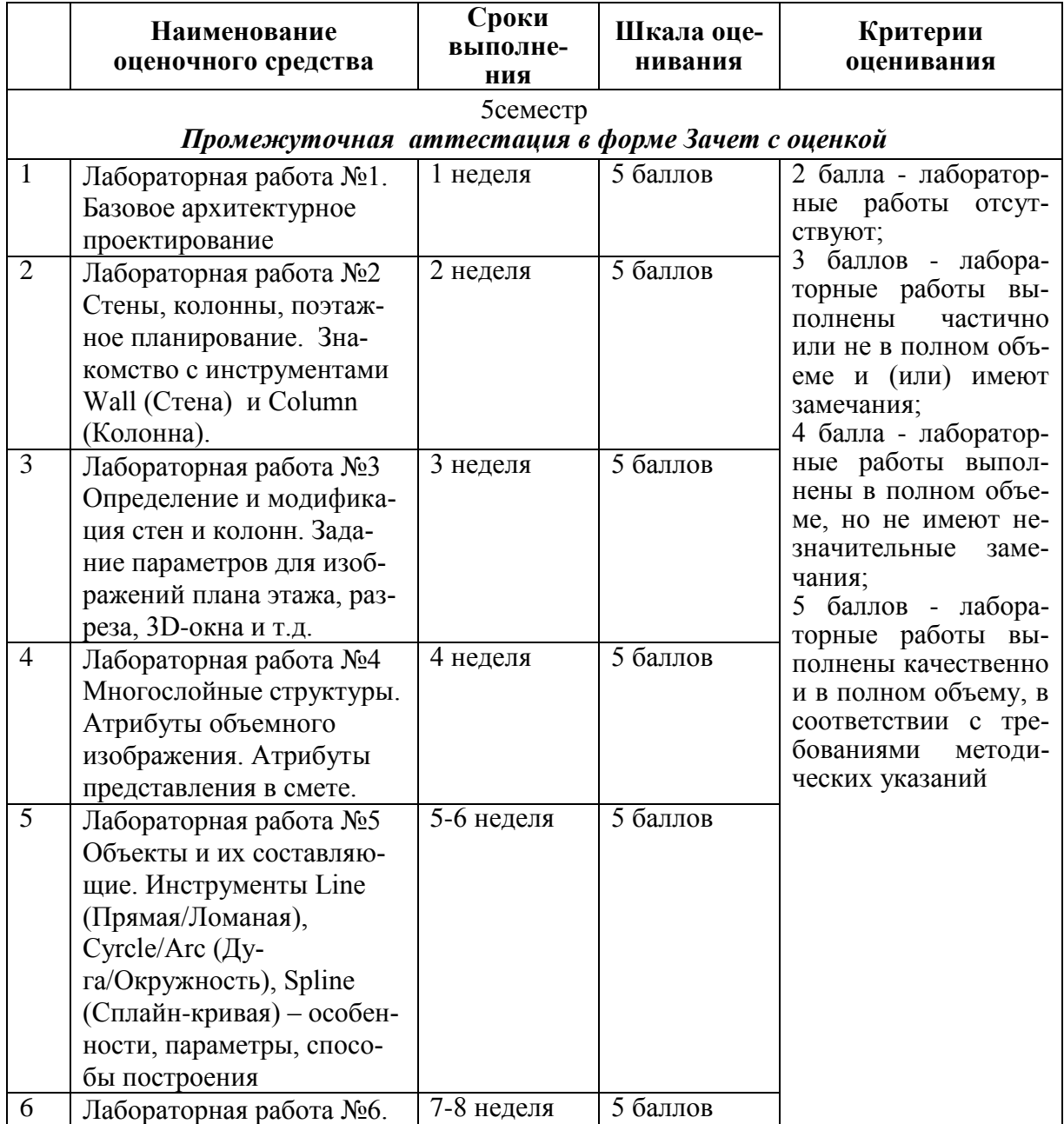

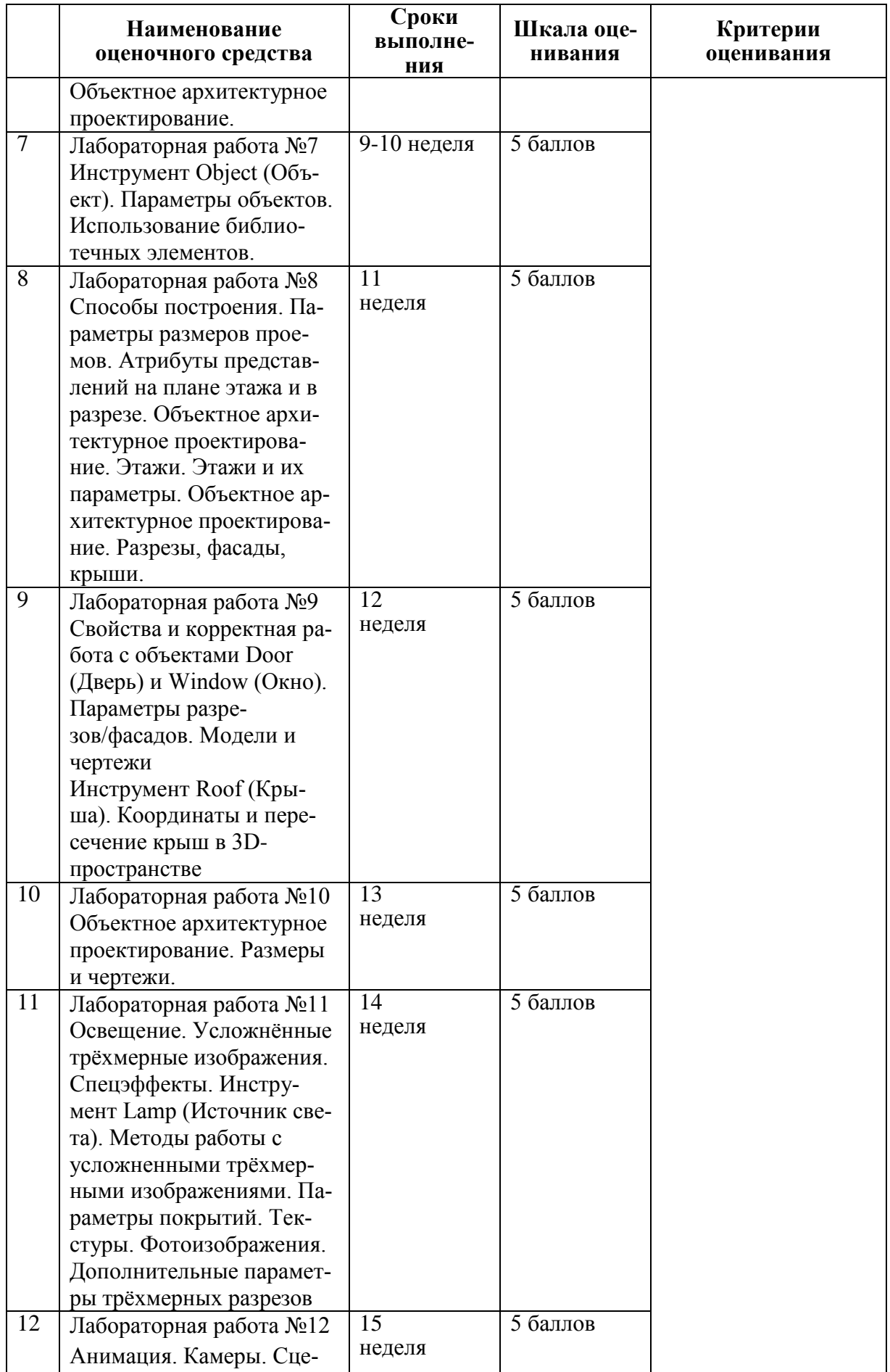

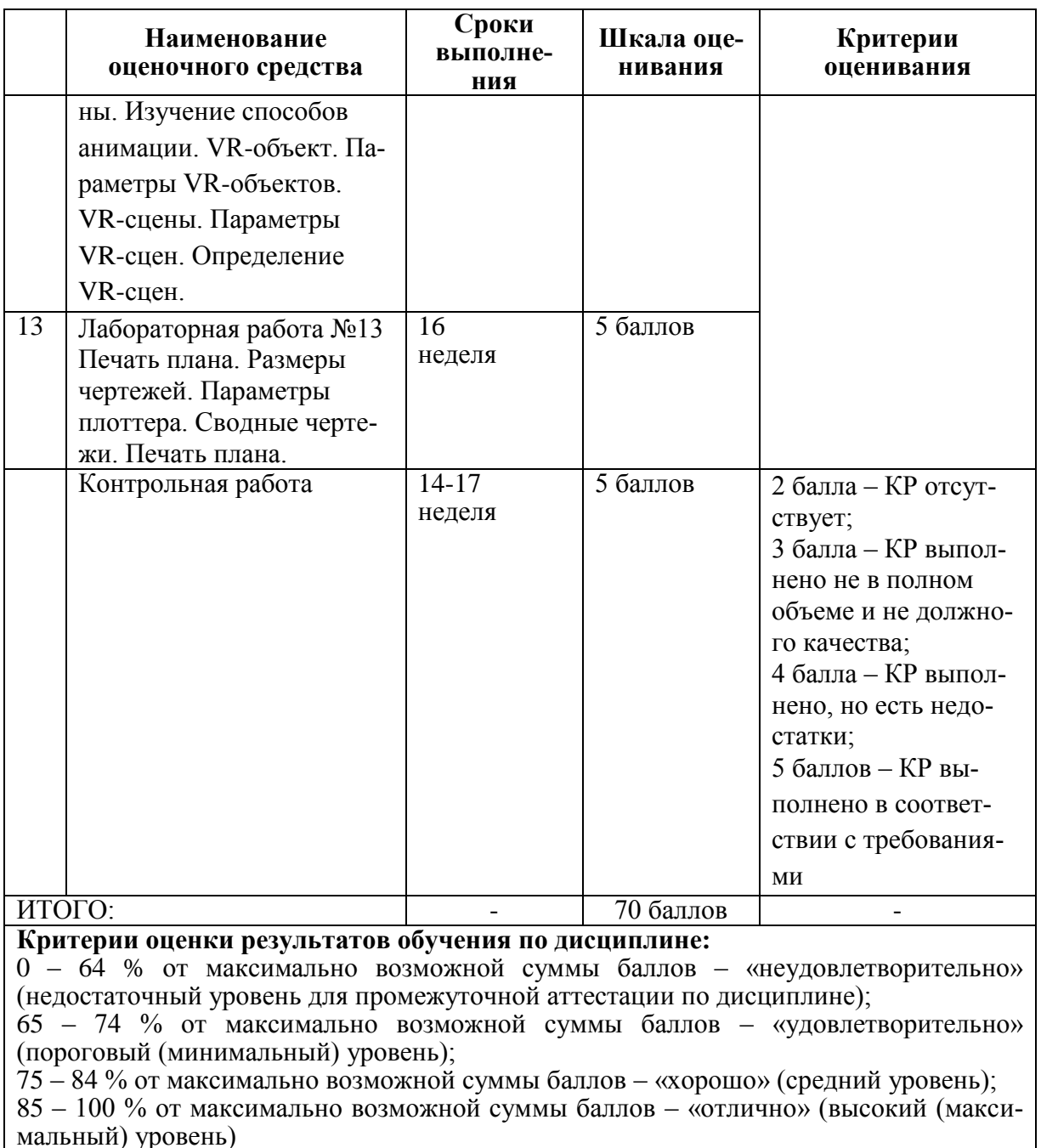

#### **3 Типовые контрольные задания или иные материалы, необходимые для оценки знаний, умений, навыков и (или) опыта деятельности, характеризующие процесс формирования компетенций в ходе освоения образовательной программы Задания для текущего контроля**

#### **Лабораторные работы:**

#### **4 семестр**

Лабораторная работа №1. Введение в Revit 2019. Строка меню. Имя документа и указатель этажа. Панель инструментов. Стандартная панель инструментов. Контекстное меню. Лабораторная работа №2 Курсор и его формы. Окно координат, системы координат. Панель управления. Информационная панель.

Лабораторная работа №3 Масштабирование и панорамирование. Привязка курсора. Лабораторная работа №4 3D-модель – основы создания 3D-изображения. Параметры окна 3D-изображений. Различные типы проекций.

Лабораторная работа №5 Навигация и простое редактирование в окне 3D-изображения Лабораторная работа №6 Создание трехмерной модели объекта. Объемно-блочная модель. Каркасная модель.

Лабораторная работа №7 Базовые приемы работы с объектами модели. Выбор элементов, контроль свойств. Определение типов проекций

Лабораторная работа №8. Основы черчения в Revit 2019. Основные конструктивные методы.

Лабораторная работа № 9. Методы относительного черчения. Пользовательская система координат.

Лабораторная работа №10. Геометрические варианты черчения. Прямо- и криволинейные элементы, полигональные.

Лабораторная работа №11. 3D-сегменты переменной толщины.

#### **5 семестр**

Лабораторная работа №1. Базовое архитектурное проектирование.

Лабораторная работа №2. Стены, колонны, поэтажное планирование. Знакомство с инструментами Wall (Стена) и Column (Колонна).

Лабораторная работа №3. Определение и модификация стен и колонн. Задание параметров для изображений плана этажа, разреза, 3D-окна и т.д.

Лабораторная работа №4. Многослойные структуры. Атрибуты объемного изображения. Атрибуты представления в смете.

Лабораторная работа №5. Объекты и их составляющие. Инструменты Line (Прямая/Ломаная), Cyrcle/Arc (Дуга/Окружность), Spline (Сплайн-кривая) – особенности, параметры, способы построения

Лабораторная работа №6. Объектное архитектурное проектирование.

Лабораторная работа №7. Инструмент Object (Объект). Параметры объектов.

Использование библиотечных элементов.

Лабораторная работа №8. Способы построения. Параметры размеров проемов. Атрибуты представлений на плане этажа и в разрезе. Объектное архитектурное проектирование. Этажи. Этажи и их параметры. Объектное архитектурное проектирование. Разрезы, фасады, крыши.

Лабораторная работа №9. Свойства и корректная работа с объектами Door (Дверь) и Window (Окно).

Параметры разрезов/фасадов. Модели и чертежи

Инструмент Roof (Крыша). Координаты и пересечение крыш в 3D-пространстве

Лабораторная работа №10. Объектное архитектурное проектирование. Размеры и чертежи.

Лабораторная работа №11. Освещение. Усложнённые трёхмерные изображения. Спецэффекты. Инструмент Lamp (Источник света). Методы работы с усложненными трёхмерными изображениями. Параметры покрытий. Текстуры. Фотоизображения. Дополнительные параметры трёхмерных разрезов

Лабораторная работа №12. Анимация. Камеры. Сцены. Изучение способов анимации. VRобъект. Параметры VR-объектов. VR-сцены. Параметры VR-сцен. Определение VR-сцен. Лабораторная работа №13. Печать плана. Размеры чертежей. Параметры плоттера. Сводные чертежи. Печать плана.

### Контрольная работа:

1. «Проектирование дворового пространства». Используя методы и принципы архитектурно-дизайнерского проектирования, на основе нормативных требований, существующих аналогов и анализа территории для проектирования, смоделировать трехмерное решение дворового пространство. Выполнить 3d-визуализацию и рабочую документацию. Представить проект в виде альбома формата А3.

2. «Проектирование игровой площадки». Используя методы и принципы архитектурно-дизайнерского проектирования, на основе нормативных требований, существующих аналогов и анализа территории для проектирования, смоделировать трехмерное решение дворового пространство. Выполнить 3d-визуализацию и рабочую документацию. Представить проект в виде альбома формата А3.

## **Лист регистрации изменений к РПД**

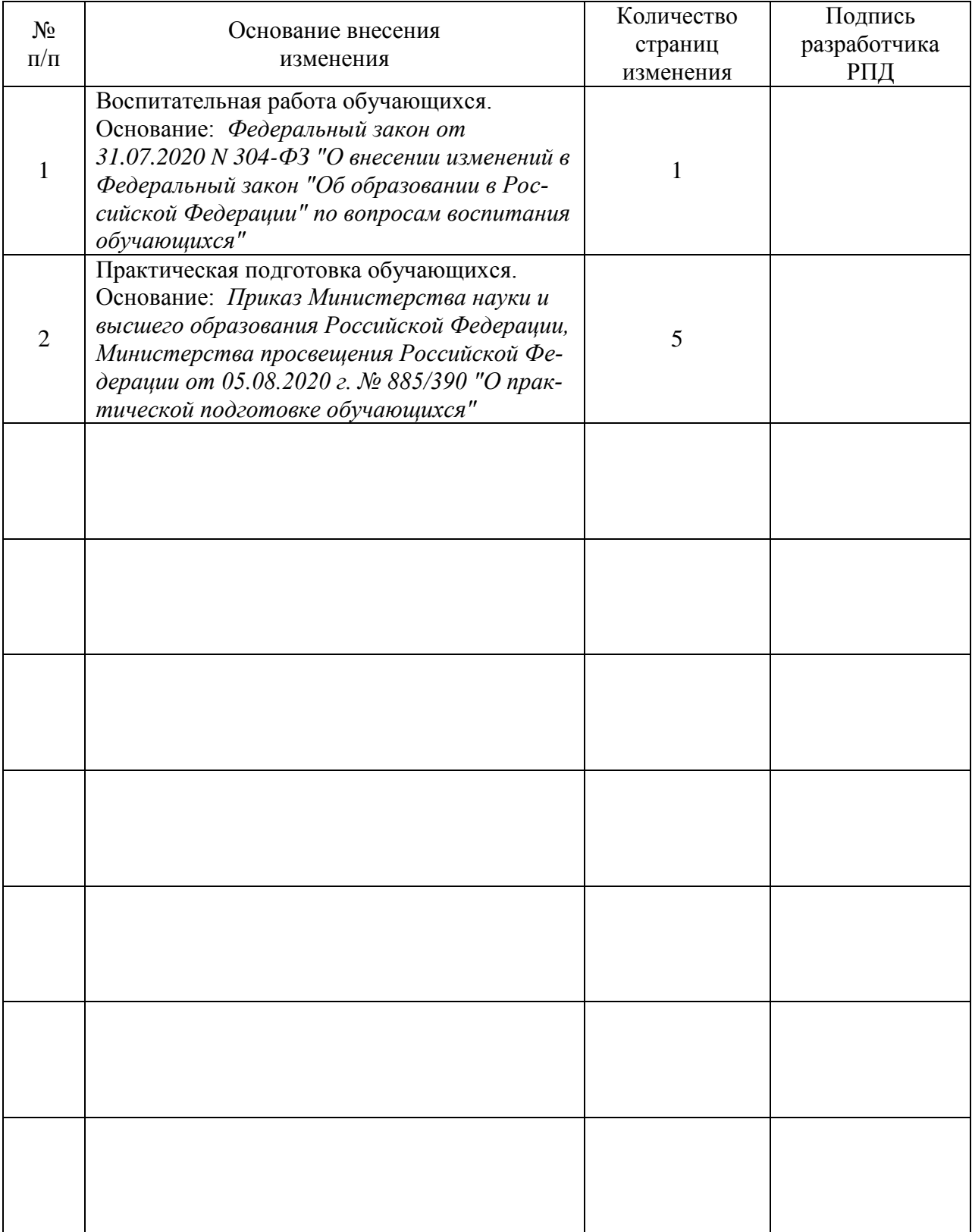